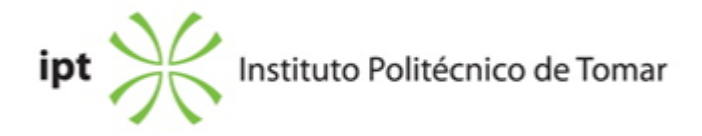

## **Escola Superior de Tecnologia de Tomar Ano letivo:** 2018/2019

**TeSP - Design Multimédia** Técnico Superior Profissional Plano: Aviso n.º 1895/2018 - 12/02/2018

## **Ficha da Unidade Curricular: Design multimédia I**

ECTS: 5; Horas - Totais: 140.0, Contacto e Tipologia, TP:60.0; OT:4.0; Ano | Semestre: 1 | S2 Tipo: Obrigatória; Interação: Presencial; Código: 617511 Área de educação e formação: Áudio-visuais e produção dos media

# **Docente Responsável** Célia Maria Nunes Barreto Equiparado Assistente 2º Triénio

## **Docente(s)**

Célia Maria Nunes Barreto Equiparado Assistente 2º Triénio

## **Objetivos de Aprendizagem**

- 1. Projetar e implementar websites.
- 2. Realizar estudos de design.
- 3. Desenvolver o domínio de software específico em webdesign.
- 4. Concretizar um projeto de webdesign, com domínio do Html e CSS.

## **Objetivos de Aprendizagem (detalhado)**

## **Conteúdos Programáticos**

- 1. Introdução à linguagem HTML e às primeiras sintaxes
- 2. Introdução à linguagem Css
- 3. Introdução ao Dreamweaver

## 4. Projeto de webdesign

## **Conteúdos Programáticos (detalhado)**

- 1. Introdução à linguagem HTML e às primeiras sintaxes
- a) A colocação de texto e imagens em páginas web;
- b) Hiperligações internas, externas e e-mail link;
- c) Tabelas regulares ou irregulares e as suas propriedades.
- 2. Introdução à linguagem Css
- a) Css interno, externo ou importado;
- b) Propriedades e atributos de cada Tag;
- c) Subclasses e pseudo classes.
- 3. Introdução ao Dreamweaver
- a) Criar um site: organização de um site e estrutura;
- b) Inserir texto e imagens. Suas propriedades;
- c) Criar o layout com tabelas: propriedades das tabelas.
- d) Criar o layout com frames. E ainda, inline frames;
- e) Introdução de Css em Dreamweaver;
- f) A barra de navegação: criar hiperligações;
- g) Os automatismos: Os templates e a sua importância.
- h) Os formulários para a web;
- i) A introdução de som e vídeo numa página web;
- j) A introdução de javascript em Dreamweaver. Os Behaviors.
- 4. Projeto de webdesign
- a) Definição do projeto:
- A definição de objetivos, público-alvo e seleção de conteúdos;
- A definição do projeto de webdesign: recolha de informação;
- A análise da concorrência como instrumento projetual.
- b) O desenvolvimento da estrutura de um website:
- Recolha e análise de conteúdos;
- Organização da estrutura do site;
- Definição de layout e navegação.

c) Estudos de design na conceção do projeto:

- A cor na web: escala hexadecimal e paleta websafe;
- Esquemas de cor;
- A tipografia para a web;
- Os formatos de imagem para a web;
- As galerias de imagens para a web;
- Algumas galerias em Javascript;
- O guia de estilos.

## **Metodologias de avaliação**

- A avaliação consiste em dois elementos de avaliação:
- 1) Ex1 planificação de um website Ponderação 40%
- 2) Ex2 produção do site Ponderação 60%

Os alunos que não entreguem os dois exercícios em frequência poderão fazê-lo em exame.

#### **Software utilizado em aula**

Adobe Dreamweaver Sublime Text

## **Estágio**

Não aplicável.

#### **Bibliografia recomendada**

- GLENWRIGHT, J. (2000). WWW Layout (pp. 1-192).USA: Watson-Guptill Publications
- PRING, R. (2000). www type (pp. 1-192).USA: Watson-Guptill Publications
- PRING, R. (2000). WWW Color (pp. 1-192).New York: Watson-Guptill Publications
- KENTIE, P. Web Design, tools and techniques. (pp. 1-436).USA: Peachpit Press

#### **Coerência dos conteúdos programáticos com os objetivos**

1 vs. 1 2 vs. 1 3 vs 1, 3, 4 4 vs. 2, 4

## **Metodologias de ensino**

1. Aulas teórico práticas com explanação dos conteúdos e apresentação de estudos de caso.

2. Aulas de práticas laboratoriais com exercícios práticos e acompanhamento do projeto.

## **Coerência das metodologias de ensino com os objetivos**

1 vs. 1, 2, 4 2 vs. 1, 2, 3, 4

#### **Língua de ensino**

Português

#### **Pré-requisitos**

Não aplicável.

## **Programas Opcionais recomendados**

Tratamento de Imagem

**Docente responsável**

Célia Barreto Digitally signed by Célia Barreto Date: 2019.03.18 16:38:04 Z